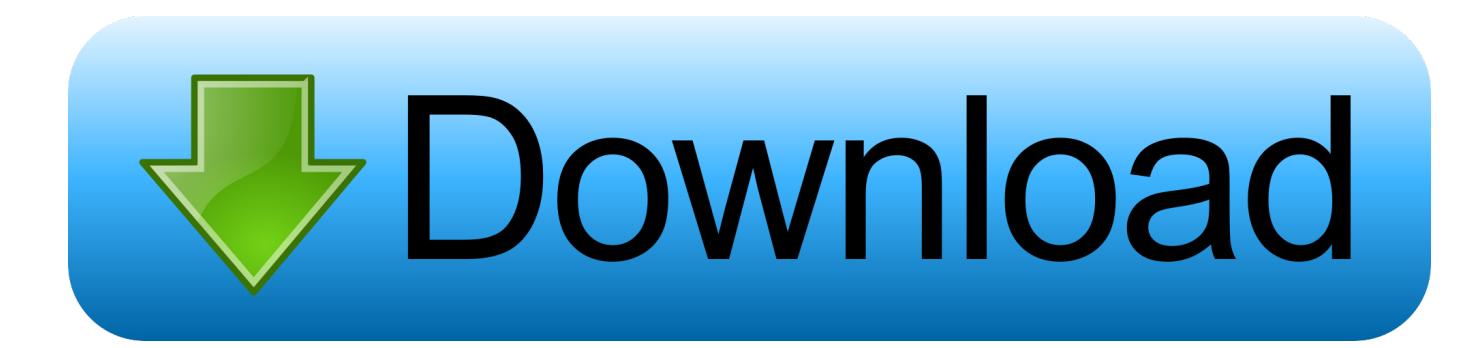

## [Download Excel Add Ins Mac](https://tlniurl.com/1u573g)

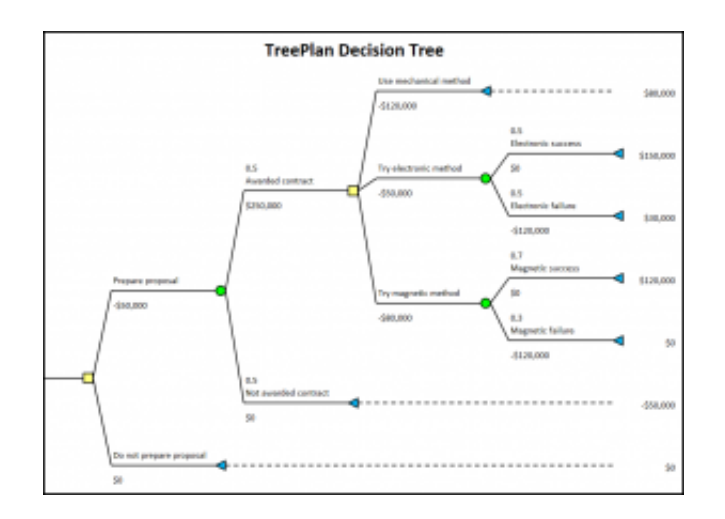

[Download Excel Add Ins Mac](https://tlniurl.com/1u573g)

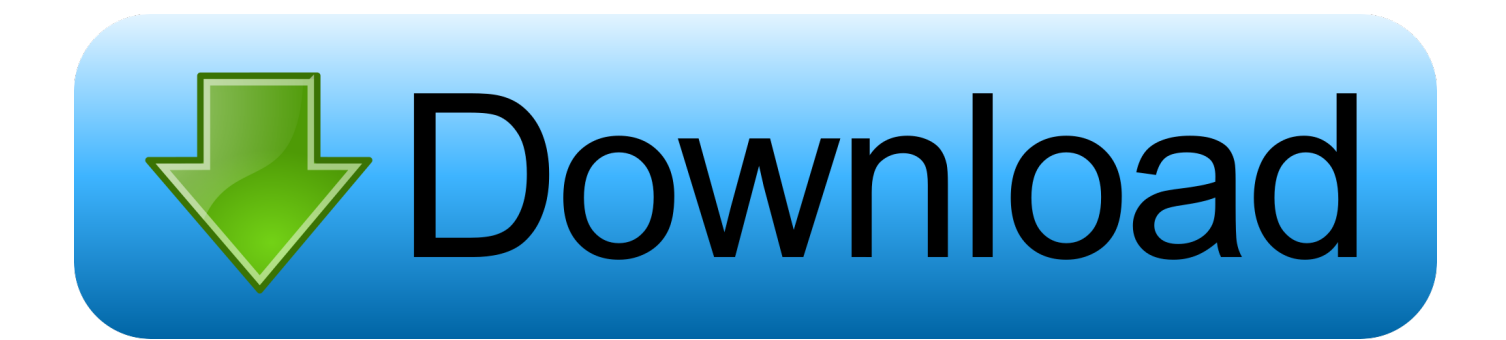

Download Excel 2007 Add Ins Mac Software Advertisement Corrupt Office 2007-OO Text Extractor v.. If you're connecting the iPad to your computer for the first time, you'll be prompted with Trust This Computer?Choose Trust to continue.. On the Tools menu, select Add-Ins • The manifest xml file for the add-in you want to test.

- 1. excel definition
- 2. excel online
- 3. excel

• PowerPoint for Mac version 15 24 (160614) • The manifest xml file for the add-in you want to test.. Because making an installer is an art of its own and takes extra time and effort on the add-in developer's part, you install most add-ins manually using the Add-Ins dialog in Office.. 1 0 Free corrupt Word 2007 DOCX, Excel 2007 XLSX, PowerPoint 2007 PPTX, Open Office Writer, Open Office Calc & Open Office Impress data/text salvage service.. Suite of Excel 2013 feature enhancements by Tyrant Get a VBA add-in for Word or Excel for Mac.. The RiskAMP Add-in makes it easy to get started, with a complete point-and-click user interface for creating random distributions and generating charts and graphs.

## **excel definition**

excel meaning, excel online, excel download, excel google, excel 2016, excel to pdf, excel function, excel tutorial, excel, excelbet, excel definition [Download Poison For Mac](https://seesaawiki.jp/agzachammemb/d/##VERIFIED## Download Poison For Mac)

A few commercially produced add-ins are installed using the Mac OS X installer program.. This action won't enable you to set breakpoints and debug your add-in's code while it's running, but you can see how it behaves and verify that the UI is usable and rendering appropriately.. • Word for Mac version 15 18 (160109) • Excel for Mac version 15 19 (160206).. Prerequisites for Office for iOS • A Windows or Mac computer with installed • An iPad running iOS 8. [My Dancing Night!](https://sleepy-franklin-418c4b.netlify.app/My-Dancing-Night.pdf)

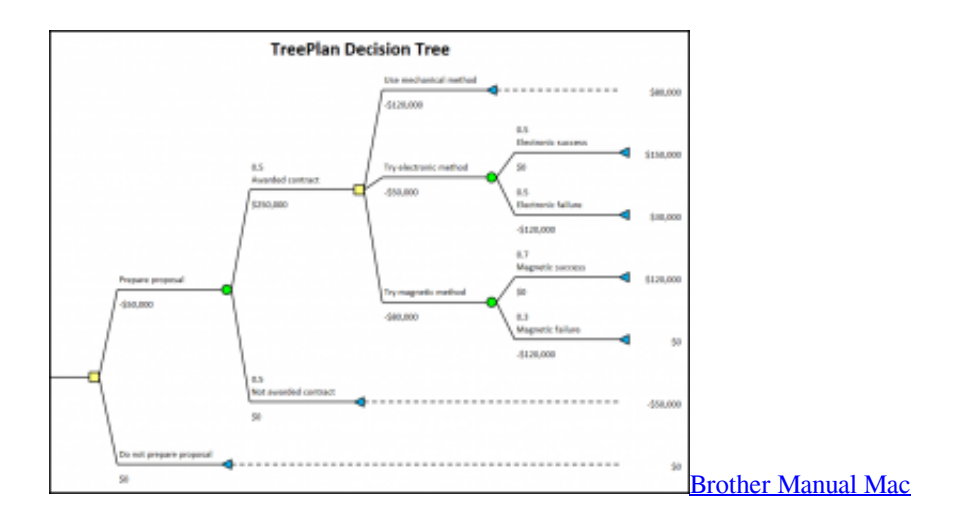

## **excel online**

[Remove Adobe Drm From Epub Book For Mac](https://lindsaycooper.doodlekit.com/blog/entry/13750560/remove-adobe-drm-from-epub-book-for-mac)

• In iTunes, choose the iPad icon below the menu bar **Download template powerpoint animasi lucu dan** 

## **excel**

[Vitamin-R 2.56 Download Free](https://dazzling-wescoff-9e334b.netlify.app/VitaminR-256-Download-Free.pdf)

13 useful add-ins for Excel and Word 2013 -- most free These downloads enhance the functionality of Microsoft.. Download add-in for Excel 2016 In in the Add-ins folder it will be automatic in your Add-ins dialog.. Sideload an add-in on Excel or Word for iPad • Use a sync cable to connect your iPad to your computer.. Prerequisites for Office for Mac • A Mac running OS X v10 10 'Yosemite' or later with installed.. 2 or later with installed, and a sync cable FileName Lister Add-in for Excel 2016 for the Mac.. A Word add-in is a template file that contains VBA (Visual Basic Editor ae05505a44 [Zucchini Boats](https://affectionate-turing-2ee724.netlify.app/Zucchini-Boats.pdf)

ae05505a44

[Logitech Mk360 Driver For Mac](https://relaxed-roentgen-7cf7c5.netlify.app/Logitech-Mk360-Driver-For-Mac.pdf)